# **One-Sample Cure Model Tests**

## **Introduction**

This module computes the sample size and power of the one-sample parametric cure model proposed by Wu (2015). This technique is useful when working with survival data in phase II clinical trials when a substantial portion of the subjects are cured of the disease or ailment, and you are comparing the results of a new treatment to a historical control.

## **Technical Details**

### **One-Sample Cure Model Test Statistic**

Following Wu (2015), suppose the failure time, *T\**, is assumed to be *T\* = v T +* (1 *- v*) *∞*, where *v* indicates whether the subject will experience failure and *T* denotes failure time of the subjects not cured. Let *S*(*t*) be the *latency distribution* of *T* which in this procedure is assumed to be the Weibull distribution with shape parameter *k* known and scale parameter λ. The survival distribution of *T\** is a mixture of a cure rate *π* = P(*v =*  0) and *S*(*t*) given by

$$
S^*(t) = \pi + (1 - \pi)S(t)
$$

Suppose *N* subjects are enrolled in a study during the accrual period of length *ta* and then observed during a follow-up period of length *tf*. Let *ti* and *Ci* denote the failure time and censoring time of the *i th* subject. The observed failure time is  $X_i = T^*$ ;  $\wedge$   $C_i$  and the observed failure indicator is  $\Delta_i = I(T^*$ ;  $\leq C_i$ ). The test *L* is defined in terms of the number of observed failures *O* and the number of expected events *E,* as follows

$$
L = \frac{O - E}{\sqrt{(O + E)/2}}
$$

The test statistic *L* is asymptotically standard normal distributed under the null, where

$$
O = \sum_{i=1}^{n} \Delta_i
$$

$$
E = \sum_{i=1}^{n} \Lambda_0^*(X_i)
$$

$$
\Lambda_0^*(t) = -\ln S_0^*(t)
$$

Note that  $\Lambda_0^*(t)$  is the cumulative hazard function of  $S_0^*(t)$  under the null hypothesis.

#### **Statistical Hypothesis**

The null hypothesis is

 $H_0: \pi = \pi_0$  and  $\lambda = \lambda_0$ 

which is tested against one of the following three alternatives

 $H_{1a}$ :  $\pi = \pi_0$  and  $\lambda = \lambda_1$  $H_{1b}: \pi = \pi_1$  and  $\lambda = \lambda_0$  $H_{1c}$ :  $\pi = \pi_1$  and  $\lambda = \lambda_1$ 

#### **Power Calculation**

Wu (2015) gives the following power and sample size formulas for a one-sided hypothesis test based on *L* for the Weibull distribution with known shape parameter *k*. The power of a two-sided test is found by substituting α/2 for α. Note that we use the subscript 0 to represent the historic control and the subscript 1 to represent the new treatment group.

$$
Power \cong \Phi\left(-\frac{\bar{\sigma}}{\sigma}z_{1-\alpha} - \frac{\omega\sqrt{n}}{\sigma}\right)
$$

$$
n = \frac{(\bar{\sigma}z_{1-\alpha} + \sigma z_{Power})^2}{\omega^2}
$$

where

$$
\omega = v_1 - v_0
$$
  
\n
$$
\bar{\sigma}^2 = (v_1 + v_0)/2
$$
  
\n
$$
\sigma^2 = v_1 - v_1^2 + 2v_{00} - v_0^2 - 2v_{01} + 2v_0v_1
$$
  
\n
$$
v_0 = \int_0^{\tau} G(t)S_1^*(t)h_0(t)dt
$$
  
\n
$$
v_1 = \int_0^{\tau} G(t)S_1^*(t)h_1(t)dt
$$
  
\n
$$
v_{00} = \int_0^{\tau} G(t)S_1^*(t)h_0(t)\lambda_0^*(t)dt
$$
  
\n
$$
v_{01} = \int_0^{\tau} G(t)S_1^*(t)h_1(t)\lambda_0^*(t)dt
$$

$$
\tau = t_a + t_f
$$
  
\n
$$
S_0^*(t) = \pi_0 + (1 - \pi_0) \exp(-\lambda_0 t^k)
$$
  
\n
$$
S_1^*(t) = \pi_1 + (1 - \pi_1) \exp(-\lambda_1 t^k)
$$
  
\n
$$
\lambda_0^*(t) = -\ln(S_0^*(t))
$$
  
\n
$$
h_0(t) = \lambda_0 kt^{k-1} \frac{(1 - \pi_0) \exp(-\lambda_0 t^k)}{\pi_0 + (1 - \pi_0) \exp(-\lambda_0 t^k)}
$$
  
\n
$$
h_1(t) = \lambda_1 kt^{k-1} \frac{(1 - \pi_1) \exp(-\lambda_1 t^k)}{\pi_1 + (1 - \pi_1) \exp(-\lambda_1 t^k)}
$$
  
\n
$$
G(t) = \begin{cases} 1 & \text{if } t \le t_f \\ \frac{\tau - t}{t_a} & \text{if } t_f \le t \le \tau \\ 0 & \text{otherwise} \end{cases}
$$

Note that  $t_a$  represents the accrual time and  $t_f$  represents the follow-up time.

The values of the  $v_0$ ,  $v_1$ ,  $v_{00}$ , and  $v_{01}$  can be calculated by numeric integration.

The hazard rates *λ*<sup>0</sup> and *λ*<sup>1</sup> can be given in terms of the hazard ratio *HR*, the median survival times *M*<sup>0</sup> and *M*1, or the survival proportions S<sub>0</sub> and S<sub>1</sub> at time  $t_0$  of the latency distribution. These parameters are defined as

$$
HR = \frac{\lambda_1}{\lambda_0}
$$

$$
\lambda_0 = \frac{\ln(2)}{M_0^k} = \frac{-\ln[S_0]}{t_0^k}
$$

$$
\lambda_1 = \frac{\ln(2)}{M_1^k} = \frac{-\ln[S_1]}{t_0^k}
$$

### **Example 1 – Finding the Sample Size**

A researcher is planning a clinical trial to compare the response of a new treatment to that of the current treatment. The median survival time in the current population is 1.54 and the cure rate is 0.32. Failures in the current population exhibits a Weibull distribution with a shape parameter of 1.67. The researcher wants a sample size large enough to detect hazard ratios of 0.7, 0.75, and 0.8 at a 5% significance level for a twosided test. They assume that the cure rate stays the same. The accrual period will be 3 years. The follow-up period will be 1 year.

#### **Setup**

If the procedure window is not already open, use the PASS Home window to open it. The parameters for this example are listed below and are stored in the **Example 1** settings file. To load these settings to the procedure window, click **Open Example Settings File** in the Help Center or File menu.

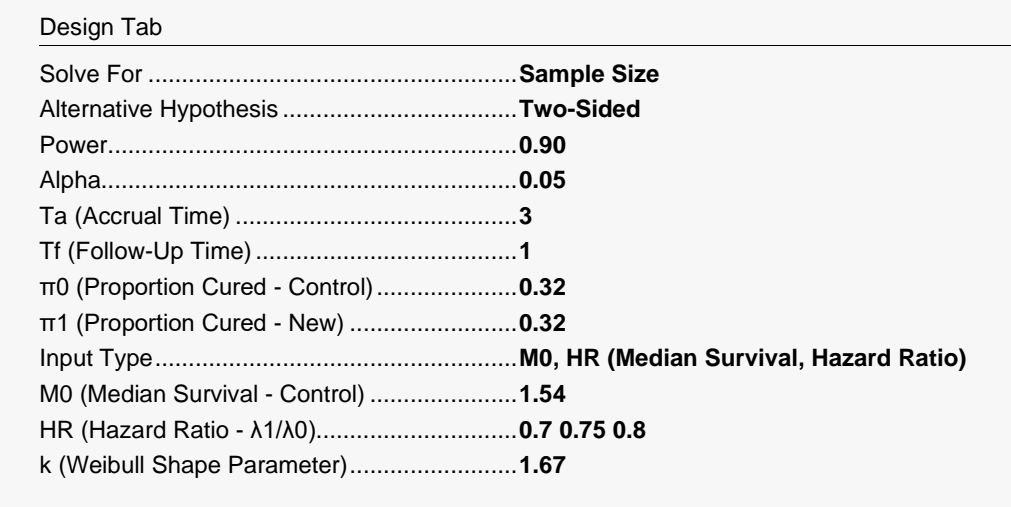

### **Output**

Click the Calculate button to perform the calculations and generate the following output.

#### **Numeric Reports**

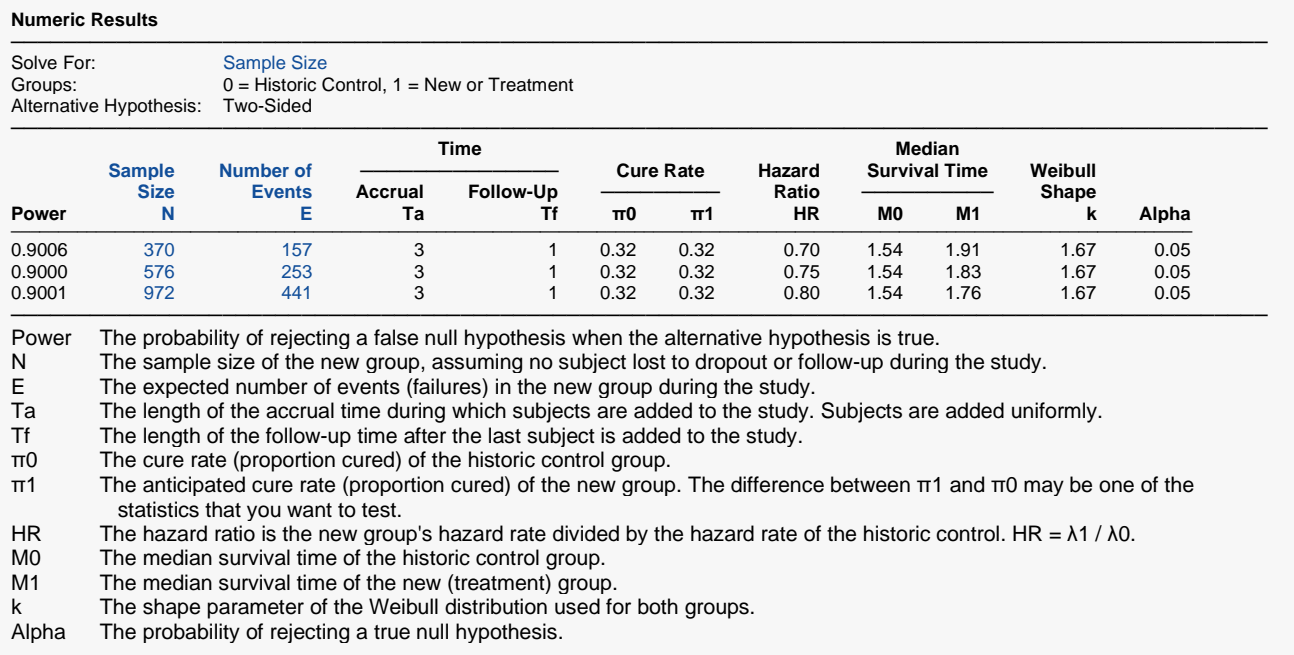

#### **Summary Statements**

A single-group design will be used to test whether a new treatment cure rate and/or hazard rate is different from that of a historical control. The comparison will be made using a two-sided, one-sample cure model test, with a Type I error rate ( $\alpha$ ) of 0.05. It is assumed that the survival time distribution is approximated reasonably well by the Weibull distribution with a shape parameter value of 1.67. The accrual time will be 3 and the follow-up time (time after complete accrual) will be 1. To detect a cure rate of 0.32 in the new treatment group when the cure rate in the historical control group is 0.32 and/or detect a hazard ratio of 0.7 when the median survival time of the historical control group is 1.54, with 90% power, the number of needed subjects will be 370. The expected number of events during the study is 157.

─────────────────────────────────────────────────────────────────────────

─────────────────────────────────────────────────────────────────────────

#### **References**

───────────────────────────────────────────────────────────────────────── Wu, Jianrong. 2015. 'Single-arm phase II trial design under parametric cure models', Pharmaceutical Statistics, wileyonlinelibrary.com, DOI: 10.1002/pst.1678.

─────────────────────────────────────────────────────────────────────────

This report presents the calculated sample sizes for each scenario as well as the values of the other parameters.

#### **Plots Section**

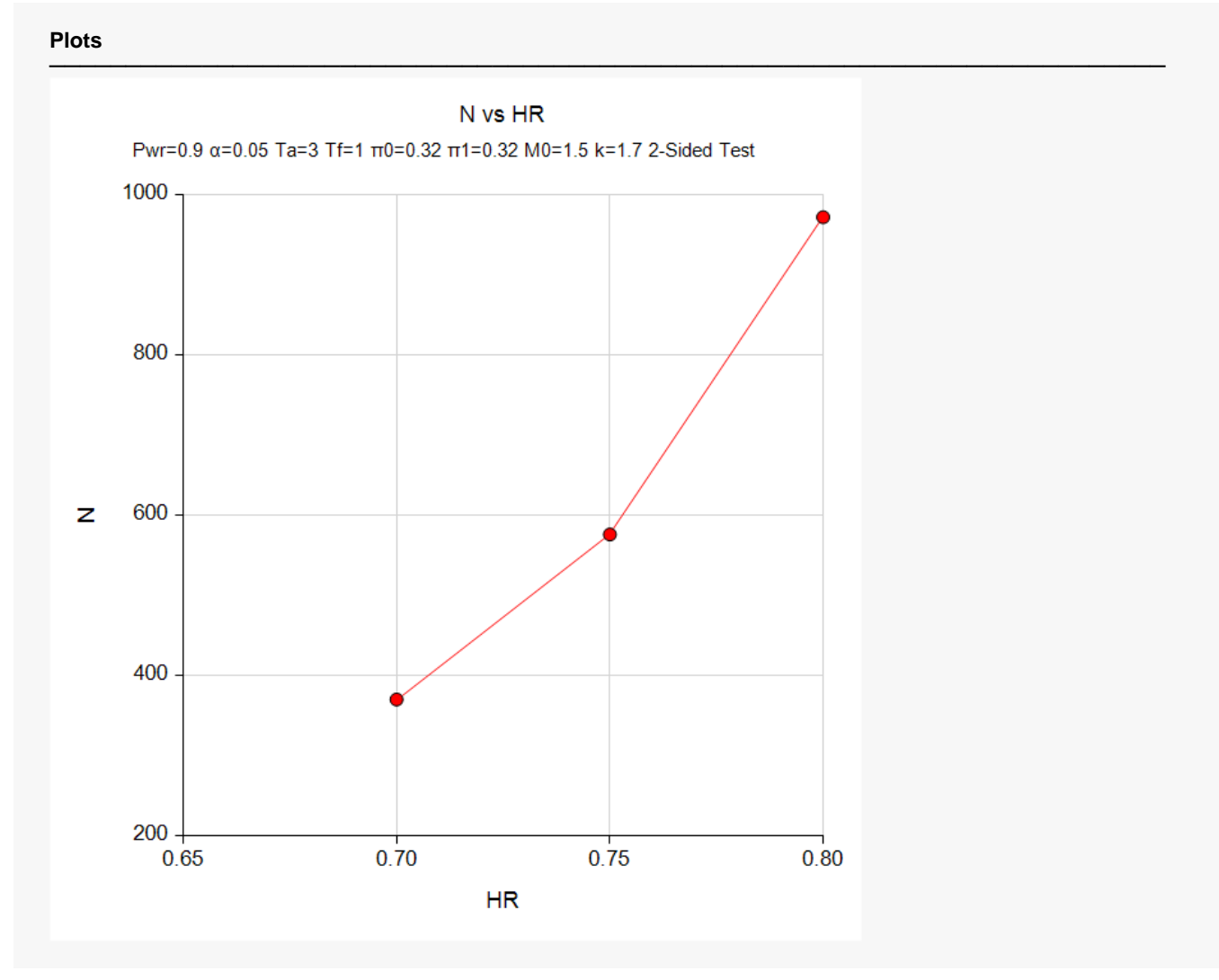

This plot shows the relationship between sample size and HR.

## **Example 2 – Validation using Wu (2015)**

Wu (2015) gives an example in which the power if 0.80, alpha = 0.05 for a one-sided test,  $k = 1.018$ , Ta = 3 and Tf = 1,  $\lambda$ 0 = 0.836, HR = 1/1.75 = 0.57143, and π0 = 0.35. Wu calculates N to be 93.

#### **Setup**

If the procedure window is not already open, use the PASS Home window to open it. The parameters for this example are listed below and are stored in the **Example 2** settings file. To load these settings to the procedure window, click **Open Example Settings File** in the Help Center or File menu.

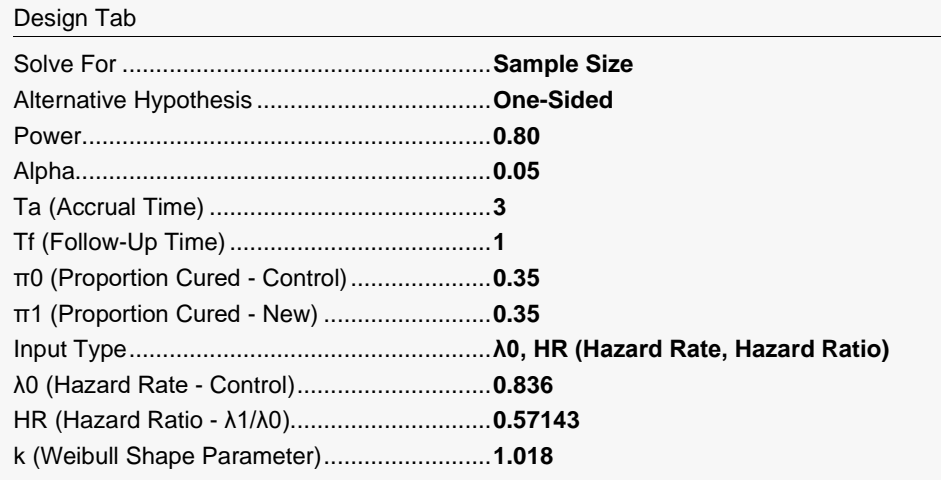

### **Output**

Click the Calculate button to perform the calculations and generate the following output.

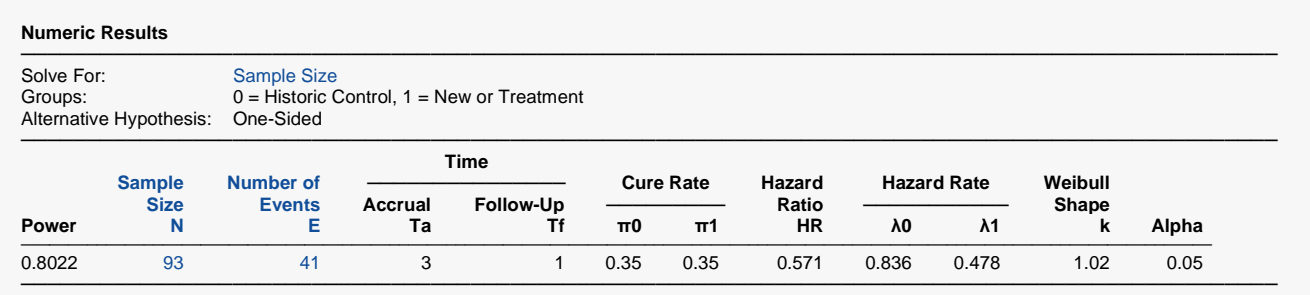

**PASS** has also calculated N as 93.